## **What is Python? Activity Sheet**

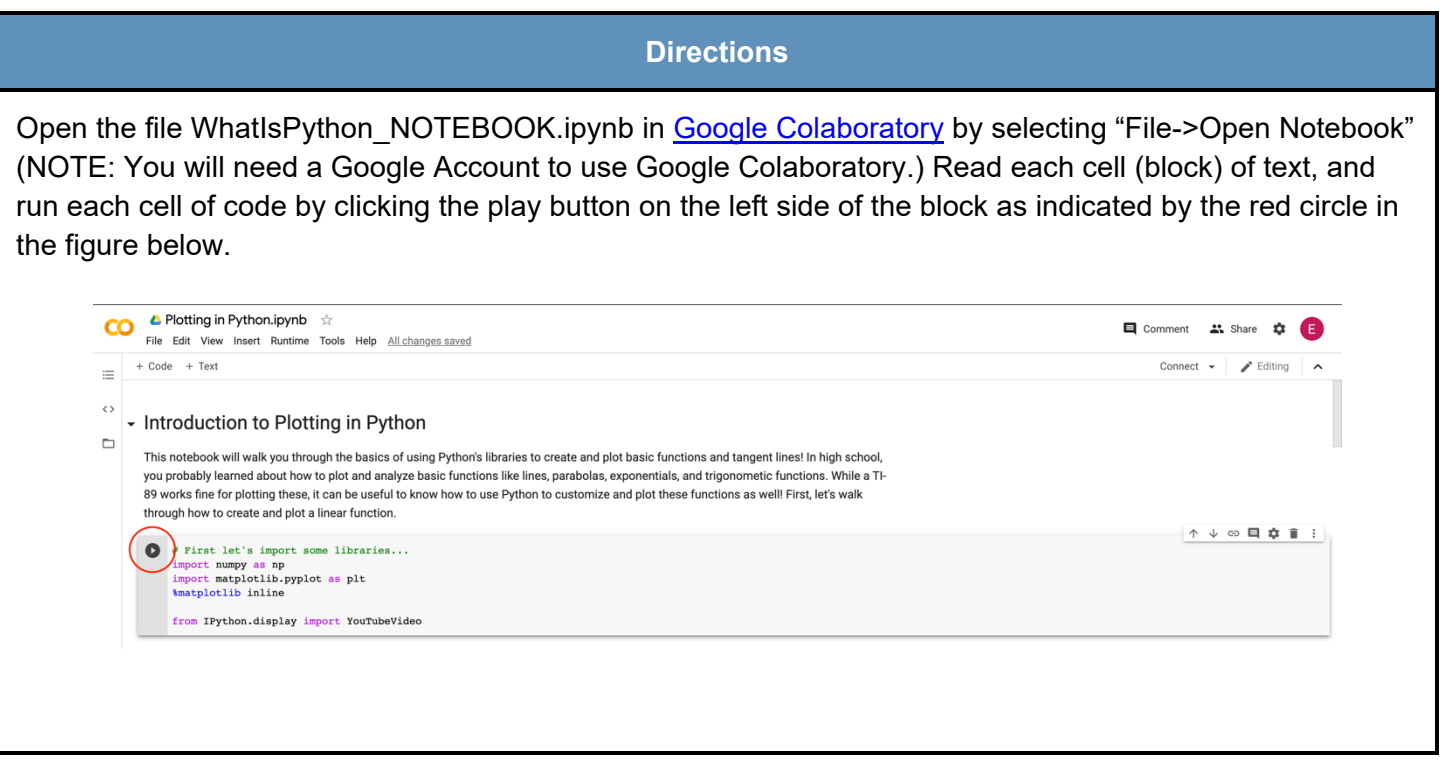

As you read, watch, and run each cell, answer the following questions:

- 1. *Plotting a line.* Watch the video on "Slope-intercept form" by Khan Academy that is linked in the notebook. Then, run the code to plot a line. Using the code as a guide, answer the following:
	- a. What is the role of the function *create\_line()*? What does it do?
	- b. What do you think *np.arange()* does? (HINT: look at the comments in the code!)

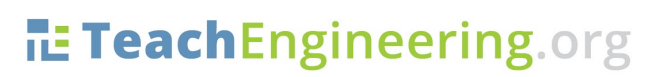

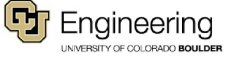

c. Change the plotted line so that it has a slope of -7 and a y-intercept of 4. What did you need to change in the code to make these changes?

- 2. *Plotting points on a line.* Change the line-plotting code back so that it has a slope of 2 and a y-intercept of 1. Run the code to plot the line, then run the code to plot two points on the line. Using the code as a guide, answer the following:
	- a. What function was used to create the y coordinate for our point? (HINT: y\_pt is the variable used for the y coordinate.)
	- b. In your own words, explain how the *create\_line()* function works in this code block.
- 3. *Plotting a quadratic function.* Watch the video on "Graphing quadratics" by Khan Academy that is linked in the notebook. Then, run the code to plot a parabola and the code to plot a point on the parabola. Using the code as a guide, answer the following:
	- a. What is the role of the function *create\_para()*? What does it do?
	- b. What value does each of the following variables hold? (HINT: the answer is NOT the numeric value, think about each part of the quadratic equation.) i. a:
		- ii. n:

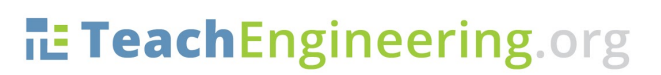

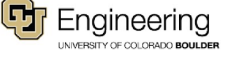

- iii. xv:
- iv. yv:
- c. Change the plotted parabola so that is has a vertex at (-2, 10). What did you need to change in the code to make these changes?
- 4. *Plotting a secant line.* Read the cell describing derivative estimation and plotting a secant line. Then, run the code to plot the secant line and answer the following:
	- a. What is the role of the function *line2pts()*? What does it do? (HINT: You may want to review [how to find an equation using two points.](https://www.mathsisfun.com/algebra/line-equation-2points.html))
- 5. *Plotting the derivative of a parabola.* Run the code for calculating and plotting the derivative of a parabola and answer the following:
	- a. What is the role of the function *derive\_para()*? What does it do?
	- b. Based on what you know about the derivative of a parabola, what should the derivative look like? Is it a parabola, line, or some other type of function?

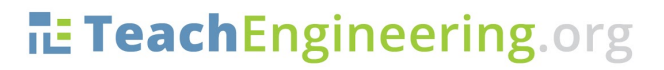

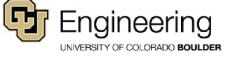

- 6. *Plotting the integral of a parabola.* Run the code for calculating and plotting the integral of a parabola and answer the following:
	- a. What is the role of the function *integrate\_para()*? What does it do?
	- b. Based on what you know about the integral of a parabola, what should the integral look like? Is it a parabola, line, or some other type of function?

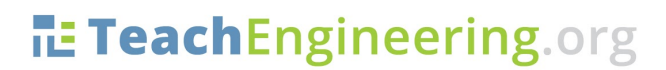

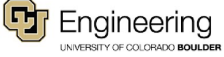